#### **Photoshop Highly Compressed File: 2010**

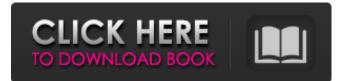

5. \*\*Manually crop the black edges off of the frame and the logo.\*\* When cropping a photograph, make sure that you don't crop off the edges of the photo or the edges of the frame, as these parts will be lost when you print the photo. 6.

\*\*Duplicate the Background layer twice and name one layer Background and one layer Background Out.\*\* A Background layer acts as your background. It's usually very simple to create a basic background in Photoshop by using the Lock tool and setting it to a solid color. However, if you want to create any special types of backgrounds, such as a photo frame, an

image with a texture, or even a background photo or picture, you can create a more complex background using multiple layers. The Background Out layer serves as the background for the rest of your work. So, when you edit the background of your image using Gradients or Patterns, the edits will be applied to the Background and Background Out layers. 7. \*\*Duplicate the Background layer and rename the duplicated layer to a name such as Pattern Background.\*\* A Pattern layer is more complex than the simple solid color layer used in Step 6. They allow you to place an image as a background, and then you can alter that background to control the final appearance of the image. Therefore,

### creating a complex layer like a Pattern layer or a Composite layer is really a question of how much time you have to

play with your photo. The more complex you make a layer, the more time it takes to retouch. If you want to play with the layer at all, it may be easier to just create a simple solid color layer and edit that color later. 8. \*\*Adjust the layer's Opacity setting.\*\* You usually want to avoid setting the Opacity setting to 100 percent so that you can see what's underneath the layer without having the background be completely transparent. Try setting the Opacity setting to 50 percent. If you change it to 100 percent, you won't see a chance to tweak it later. 9. \*\*Merge the Background layer and the

Pattern Background layer together to create a new layer group that contains both layers.\*\* When the two layers are merged, the image on the Pattern Background layer doesn't change, but the image on the Background layer changes. When you place a Pattern on a background layer, any changes to the background will affect the image in the

Photoshop 2020 Download Highly Compressed Crack + Keygen Full Version (April-2022)

Adobe Photoshop Elements runs on all Windows operating systems since Microsoft Office 2007 and comes with a software-less disk. You can download and install Adobe Photoshop Elements 11 for free. Some of its most useful features are listed below. How much does Photoshop Elements cost? It costs \$39.99 (as of this writing), which makes the Editor free with purchases of Elements. Do you need to activate Photoshop Elements? Yes, you need to activate it after installation and activation of Windows 7, 8, 8.1 or 10. You can download and activate the software at www.adobe.com or activate Photoshop Elements using the DVD. Why should I choose Photoshop Elements over Photoshop? Adobe Photoshop Elements is an alternative to Photoshop. It is for beginners and for the hobbyist photographers who have minimal knowledge about professional editing software. Here are some of its most useful features: Adobe Photoshop

Elements has some advanced features that the free version of Photoshop doesn't have. The free version of Photoshop provides many basic editing features such as cropping, resizing, red-eye reduction, color conversion, etc. But, Photoshop Elements has many advanced editing features such as: Advanced tools The most powerful tool for image editing is "The Brush." The "Brush" in Photoshop Elements is the most powerful tool for image editing. This brush allows you to quickly adjust your images. You can work on many layers at the same time by using different "Brushes". You can also use the "Curves" tool to adjust your contrast, color and luminosity. When you click on your image, the area that you click on will

be highlighted. You can then crop, resize, or add text to the highlighted image. You can also select parts of your photo to place your logo, add a text or an image in different colors, or to remove sections of your image. Photo filters Photo filters allow you to get creative with your pictures. You can apply a variety of effects to your photos and produce stunning results. You can use the "Adjustment Layers" to fine-tune your pictures. You can use these layers to finetune your image by adjusting its overall saturation, contrast, brightness, or other color tones. You can access the "Adjust 05a79cecff

The Future of Marketing: An Interview with Scott Peters, Chief Executive Officer This is an author biographical summary. General Motors offers many educational resources for teachers, librarians, and other learning-support personnel. [NAME] This is a general biography on [NAME], written by our team of editors and researchers. The primary sources for biographies are archival documents, date back to [1700]. [DESCRIPTION] This is a short biography of the author. Our editors and researchers have written a short summary of the author's achievements and awards.

You can learn more about the author from General Motors or other publications. [PRIMARY SOURCES] Most biographies are written using primary sources. [PRIMARY SOURCES] is a work of General Motors that has [MORE] **PRIMARY SOURCES].** [RELATIVE PRIMARY SOURCES] [RELATIVE PRIMARY SOURCES] is the name of a publication. [RELATED PRIMARY] SOURCES] [RELATED PRIMARY] SOURCES] is a work of General Motors that has [MORE RELATED PRIMARY] SOURCES]. [BIBLIOGRAPHY] General Motors provides detailed information about the author's books, [BIBLIOGRAPHY], as well as resources for teachers, librarians, and other learning-

### support personnel. [EDUCATION] This is the author's [EDUCATION]. [ORGANIZATION] generally have one or more authors with the same [ORGANIZATION]. [POLITICAL VIEWS] [POLITICAL VIEWS] is the author's [ORGANIZATION] affiliation. [OFFICIAL CARICATURE] [OFFICIAL CARICATURE] is a work of [ORGANIZATION]. [BELONGS] [BELONGS] is a [ORGANIZATION] associate. [MISC] This is a collection of biographies with similar structure. [MISC] is a collection of articles on this author. This website is a participant in the **Amazon Services LLC Associates** Program, an affiliate advertising program designed to provide a means for sites to

### earn advertising fees by advertising and linking to amazon.com.Ein

What's New In?

Q: SignalR - Multiple Clients, Database Security I'm starting to use SignalR to create a Web App with ASP.NET MVC and I'm having some trouble. I want to create a connection between the server and each client and use the same database for each client. I've read this blog entry here and that seems like what I need. However, I'm not sure if it's possible to implement this if I have multiple clients. As far as I know, each connection is independent and does not send information to other connections. How

# would I connect the server to multiple

clients using SignalR? Thanks! A: To answer your question directly: It is definitely possible to connect to multiple clients at once, it's a common requirement for client-server frameworks. Your client code sends requests to the SignalR server and expects a response. As long as the client code is properly stateful and doesn't perform concurrent operations across connections, it's not a problem (i.e. the server is not going to block the client, and vice versa, and both are going to be communicating over a persistent connection). To get a bit more background, SignalR is a client-server signalling protocol built on top of a persistent TCP/IP connection, hence the

# need to send/receive requests and

responses over the same connection. You're absolutely right that client connections are completely isolated from each other. Characterization of a spontaneous, lethal white-rot basidiomycete with unusual activity against the saprotrophic bacterium, Bacillus subtilis. The term white-rot fungi has become a useful paradigm for a class of fungal species in the belief that they loosen lignin-rich host cell walls in order to survive in soils and in decaying plant material. Many white-rot fungi of the polyporoid class have been shown to be highly efficient at degrading lignin, but many of them have not been studied in detail at the enzymatic level. In this study,

### we report the isolation of a new white-rot polypore Basidomyces rufifaciens NRRL YB-2033 from gilled branches of spruce (Picea sp.) in the Rocky Mountain National Park. The isolate grew slowly at temperatures >25°C, but was able to utilize a wide variety of carbon sources. It produced a single type of extracellular

laccase, which is a white-

OS: OS X 10.7 or later CPU: Intel processor with SSE3 instructions Memory: 2 GB RAM Graphics: Intel 945 or Nvidia 8400 or better Hard Drive: 20 GB POV-Ray v3.7.0 or later Renderer: OpenGL-ES 2.0-compatible Below is a quick summary of the features supported in POV-Ray v3.8.0. A manual of the new features is available in PDF format. This book has no

#### Related links:

https://mayoreoshop.com/wp-content/uploads/2022/06/marktaki.pdf https://poetbook.com/upload/files/2022/07/GxH2ypbo2gHIP7KcWBWg\_01\_01581bdc712a4c0d0219d889bda9c0d1\_file.pdf https://schools.oxfordshire.gov.uk/cms/system/files/webform/adobe-photoshop-70-1-download-for-pc.pdf https://emealjobs.nttdata.com/en/system/files/webform/download-software-photoshop-for-pc.pdf https://knoxvillebrewers.com/wp-content/uploads/2022/06/Top\_20\_best\_free\_photoshop\_plugins.pdf https://santoshkpandey.com/how-to-download-photoshop/ http://www.kiwitravellers2017.com/2022/07/01/free-design-icon-download-this-icon/

https://elenabacchini.com/wp-content/uploads/2022/07/How to draw your own brushes in GIMP Make your own spr.pdf https://mandarinrecruitment.com/system/files/webform/adobe-photoshop-70-free-download-10.pdf

https://fgsdharma.org/adobe-photoshop-gradient-filter-2-0/

https://www.carmarthendragons.co.uk/wp/advert/download-cracked-legally-creative-suite-2-photoshop-windows/

https://www.alltagsunterstuetzung.at/advert/how-to-get-the-old-version-of-photoshop-2/

https://s4academy.s4ds.com/blog/index.php?entryid=2527

https://iippltd.com/wp-content/uploads/2022/07/osmuigne.pdf

https://thepublic.id/poster-design-free-1000-free-avaiable-posters-vector-material/

http://peninsular-host.com/autosmotos.es/advert/photoshop-license-2019-without-wots-zip/

https://romans12-2.org/mac-latest-version/

http://marido-caffe.ro/?p=1452

https://www.cameraitacina.com/en/system/files/webform/feedback/martric490.pdf

http://theinspirationseekers.com/download-adobe-photoshop-7-free-for-windows-7-ultimate-32bit/